- Please check that this question paper contains 3 printed pages.
- Code number given on the right hand side of the question paper should be written on the title page of the answer-book by the candidate.
- Please check that this question paper contains 8 questions.
- Please write down the serial number of the question before attempting it.

## **DTP, CAD AND MULTIMEDIA (Theory)**

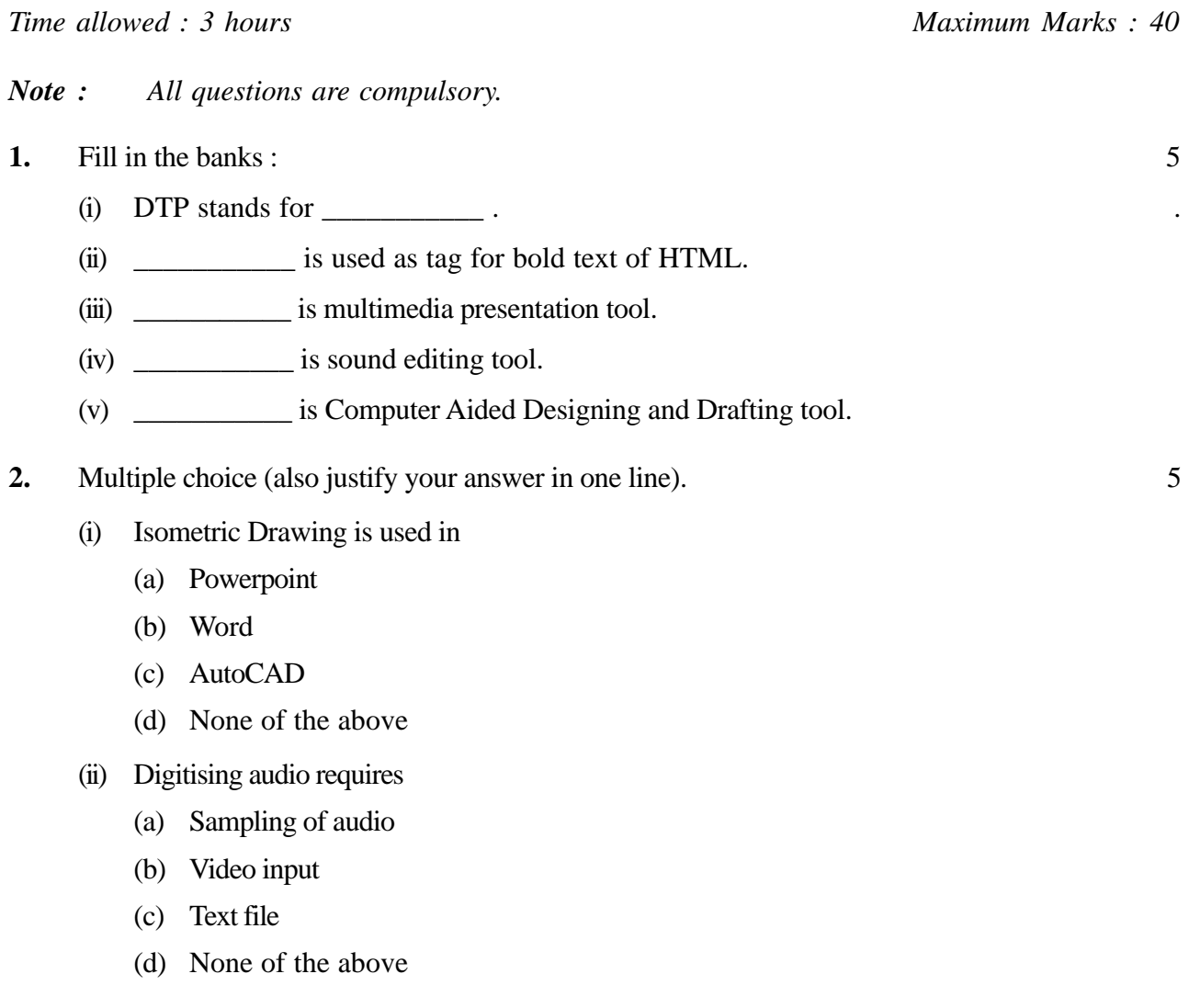

- (iii) Marquee tag is used in
	- (a) HTTP
	- (b) CAD
	- (c) HTML
	- (d) None of the above
- (iv) Which of the following can be used for picture modification ?
	- (a) Adobe Photoshop
	- (b) Soung Forge
	- (c) Spreadsheet
	- (d) None of the above
- (v) Which of the following is an Internet Browser ?
	- (a) Microsoft Word
	- (b) Adobe Premier
	- (c) Adobe Photoshop
	- (d) None of the above
- **3.** Expand the following : 3
	- (i) UL
	- (ii) DTP
	- (iii) 2D

**4.** Answer the following : 6

- (i) How can sound and video be added to Powerpoint slides ?
- (ii) Define morphing. What are the applications of morphing ?
- (iii) How can sound be converted from Mono to Stereo and Stereo to Mono ?
- (iv) Define Frame rate and resolution with reference to video editing.
- (v) Define Hyperlinking with example.
- (vi) Define Rendering with example.
- **5.** Give output of the following : 2
	- $(i)$  < HTML >
		- < TITLE > MULTIMEDIA < /TITLE >  $<$  UL $>$
		- $<$  L1  $>$  VIDEO
		- $<$  L2  $>$  AUDIO
		- $\langle$  /UL $\rangle$
		- </HTML>
	- $(ii)$  < HTML >
		- < TITLE > PRINTER < /TITLE >
		- $<$  BODY  $>$
		- $<$  MARQUEE  $><$  U  $><$  I  $>$  LASERPRINTER  $<$  /I  $><$  /U  $<$  /MARQUEE  $>$
		- $<$  /BODY  $>$
		- $<$ /HTML  $>$

**6.** Write HTML code to generate the following output on browser ? 3

## **COMPUTER HARDWARE**

- **Hardware** 
	- (i) Input unit
	- (ii) Output unit
	- (iii) CPU
		- (1) ALU
		- (2) CU
		- (3) MEMORY
- **7.** Write HTML code to generate the following output on browser : 4

## ENTER STUDENT DETAIL

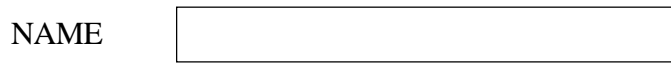

ROLL NO

*Note :*

- (i) Heading in bold and underline of Red colour font.
- (ii) Text bold and blue colour.
- (iii) Page Title is 'CLASS-DATA'.
- **8.** Give the answer of each question : 12
	- (i) How can we add footer and slide number to a Powerpoint presentation ?
	- (ii) Write steps involved in building Movie using 3D animation tool.
	- (iii) How is sheet size selected in CAD tool ? How are different units selected in CAD tool ?
	- (iv) Define Search Engines. Name any two search engines.
	- (v) Define filters with reference to video editing tool.
	- (vi) How can grouping and ungrouping of objects be done in Powerpoint ?